# Week 12

# COMP3231 Operating Systems

2005 S2

Slide 1

Slide 2

# File Systems, Part 2:

- ➜ Case Study I: UNIX/Linux
- $\rightarrow$  Case Study II: Windows NTFS

# TRADITIONAL UNIX FILE MANAGEMENT

- $\rightarrow$  We will focus on two types of files:
	- Regular files
	- Dictionaries
- $\rightarrow$  And mostly ignore the others:
	- Device files
	- Symbolic links
	- Pipes, sockets, etc

# UNIX DISK PARTITION

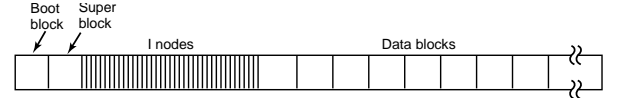

- **→** Block 0 not used by UNIX, often boot code
- $\rightarrow$  Block 1: superblock contains information about layout of file

Slide 3 system:

- number of i-nodes
- number of disk blocks
- start of free list
- $\rightarrow$  i-nodes
- $\rightarrow$  data blocks
- $\rightarrow$  directories consist of 16-byte entries containing file name (max 14 chars) and i-node number

### UNIX I-NODES

- $\rightarrow$  Each file is represented by an i-node
- $\rightarrow$  i-node contains meta-data of file
	- attributes
	- part of the block index table of the file
- Slide 4  $\rightarrow$  each i-node has a unique number
	- system oriented name
	- try ls -i
	- $\rightarrow$  directories map file names to i-node numbers
		- maps human oriented to machine oriented identifier
		- hard links: mapping of many to one

# **DIRECTORIES**

### To open file in current dir:

- $\rightarrow$  system reads through dir entries and compares names
- $\rightarrow$  if found, extracts i-node number
- $\rightarrow$  puts i-node in i-node table (kernel data structure)

### Slide 5

What is the difference between

### $\rightarrow$  1s .

➜ ls /home/keller/work/projects/polymer/c

if /home/keller/work/projects/polymer/c is current working directory?

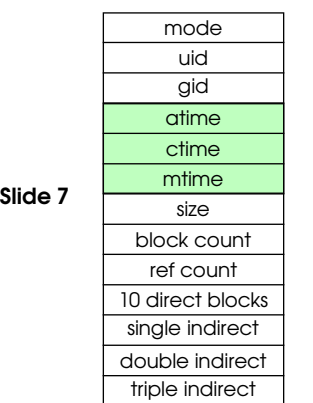

# i-node contents:

- $\rightarrow$  atime
	- time of last access
- $\rightarrow$  ctime
	- time of creation
- $\rightarrow$  mtime
	- time of last modification

### Slide 6 uidgid atimectimemtimesizeblock count ref count10 direct blocks

mode

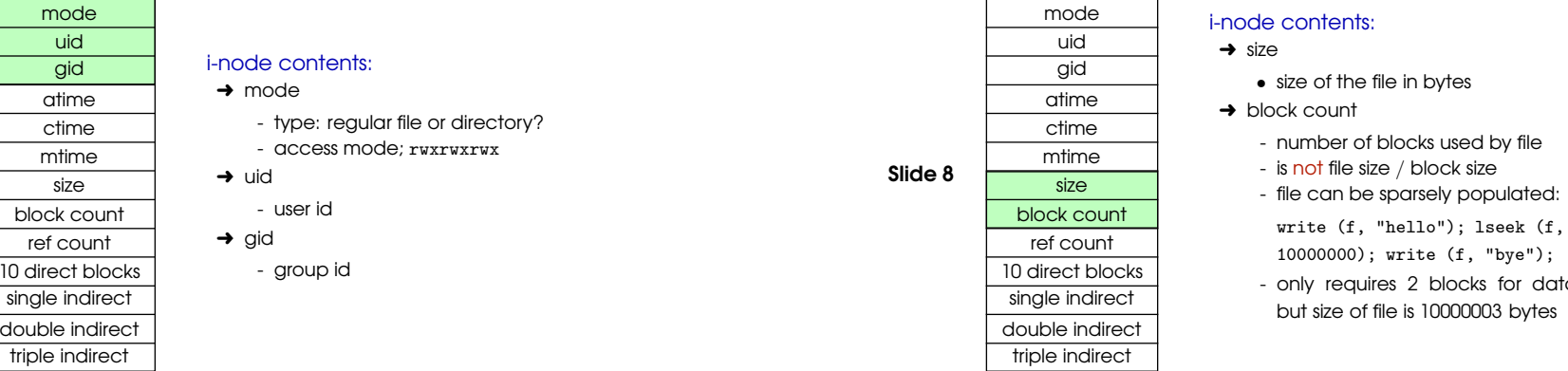

blocks for data,

### How do we store files with more than 10 blocks?

 $\rightarrow$  add more direct entries?

✖ many unused entries for average sized files

### Single indirection:

Slide 9

 $\rightarrow$  entry points to a block on disk with contains block numbers

### DOUBLE AND TRIPLE INDIRECTION

### Double Indirect Block:

- $\rightarrow$  a block on disk containing block numbers for single indirect blocks
- $\rightarrow$  ie, a block containing block numbers of blocks which contain

Slide 11 block numbers

### Triple Indirect Block:

- $\rightarrow$  a block on disk containing block numbers for double indirect blocks
- $\rightarrow$  ie, a block containing block numbers of blocks containing block numbers of blocks which contain block numbers

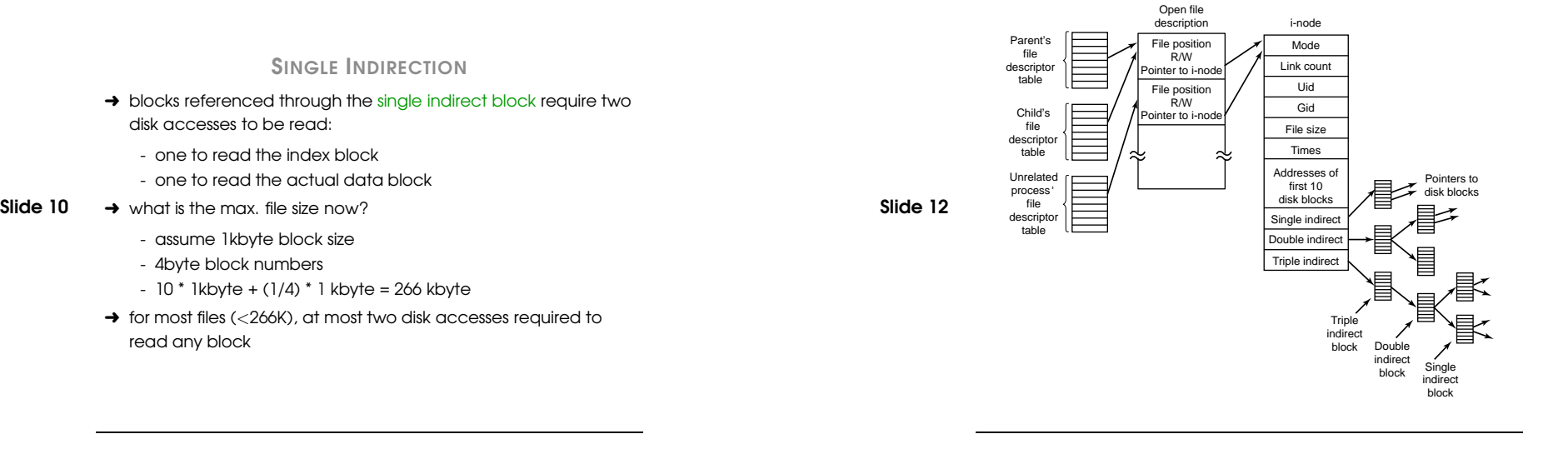

### DOUBLE AND TRIPLE INDIRECTION 5

### FILE SIZE

What is the max file size?

- $\rightarrow$  again, assume 1k blocks, 4byte block numbers
- Slide 13
	- $\rightarrow$  direct blocks: 10  $\rightarrow$  single indirect: 256
	- $\rightarrow$  double indirect: 256 \* 256 = 65536
	- ➜ triple indirect: 256 \* 256 \* 256 <sup>=</sup> 1677716

Max. file size: 16GB

# ACCESS PATTERNS

### Read one byte:

- ➜ best: 1 read access via direct block
- $\rightarrow$  worst: 4 read accesses, via triple indirect block

#### Slide 14 Write one byte:

- $\rightarrow$  best: 1 write access via direct block (in case there is no previous content)
- $\rightarrow$  worst: 4 read accesses, via triple indirect block, 1 write (previous content)

## ACCESS PATTERNS

What happens if <sup>a</sup> (triple indirectly referenced) block is not allocated yet?

- $\rightarrow$  no indirection block is allocated yet:
	- 4 writes: 3 indirect blocks, 1 data block
- **→** only single indirect block is allocated:

Slide 15

- 1 read, 4 writes: read single indirect, write single indirect, write double indirect, write triple indirect, write data
- $\rightarrow$  single and double indirect block are allocated:
	- 2 read, 3 writes: read single indirect, read double indirect, write double indirect, write triple indirect, write data
- $\rightarrow$  single, double, and triple indirect blocks are allocated:
	- 3 read, 2 writes: read single indirect, read double indirect, read triple indirect, write triple indirect, write data

## I-NODE SUMMARY

- $\rightarrow$  contain on disk data associated with a file
- $\rightarrow$  provide efficient random and sequential access
- Slide 16  $\rightarrow$  good support of small files
	- $\rightarrow$  large files require progressivly more disk accesses for random access
	- ➜ sequential access for large files still efficient

### PROBLEMS WITH S5FS

### Let us have another look at the disk layout:

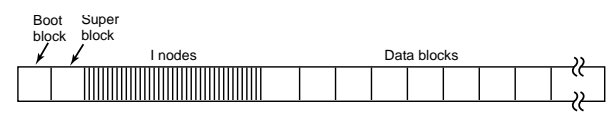

- $\rightarrow$  i-nodes at start of disk, data blocks at the end
- Slide 17
- poor locality, we must read i-node before data block
- $\rightarrow$  only single super block
	- entire file system is lost if superblock is corrupted
- $\rightarrow$  block allocation
	- no support for consecutive block allocation
- $\rightarrow$  i-node allocation
	- random
	- listing <sup>a</sup> directory results in random i-node access patterns

### LINUX EXT2 FILE SYSTEM

- **→** Second extended file system
	- evolved from Minix filesystem (via "extended file system")
- $\rightarrow$  features:
	- supports different block sizes: 1024, 2046, 4096
	- block size configured at FS creation
- blocks groups to increase locality
	- symbolic links <sup>&</sup>lt; 60 characters are stored within i-node
- $\rightarrow$  problems:

Slide 19

Slide 20

- unclean unmount (e2fsck)
- ext3fs keeps journal of meta-data updates
- journal contains update logs
- compatible with ext2fs

# BERKELEY FAST FILESYSTEM (FFS)

Slide 18  $\rightarrow$  successor of s5fs

- $\rightarrow$  Linux file system very similar
- $\rightarrow$  we discuss Linux fs

# LAYOUT OF EXT2FS PARTITION

- $\rightarrow$  disk divided into one or more partitions
- $\rightarrow$  partition:
	- reserved boot block
	- collection of block groups
	- all block groups have same size and structure
	- Boot Block group 0 Block group 1 Block group  $2 \mid$  Block group  $3 \mid$  Block group

### LAYOUT OF BLOCK GROUP

- → replication of superblock on <del>each</del> group
- $\rightarrow$  group descriptors
- ➜ bitmaps identify i-nodes/blocks
- $\rightarrow$  all block groups have same number of data blocks
- $\rightarrow$  advantages:
- Slide 21

Slide 22

- replications simplifies recovery
- proximity of i-node tables and data blocks

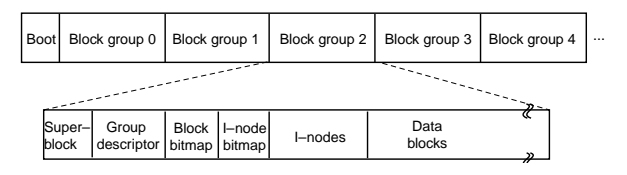

# **SUPERBLOCKS**

### Contain:

- $\rightarrow$  size of file system
- $\rightarrow$  overall free i-node, block counters
- $\rightarrow$  data indicating if filesystem check is needed:
	- cleanly unmounted?
	- inconsistent?
	- number of mounts since last check
	- time expired since last check

Is replicated to add to recoverability

# GROUP DESCRIPTORS

- $\rightarrow$  location of bitmaps
- Slide 23  $\rightarrow$  counter for free blocks in group
	- $\rightarrow$  counter for i-nodes in group
	- $\rightarrow$  number of directories in group

# PERFORMANCE CONSIDERATIONS

### Ext2 optimisations:

- → read ahead for directories (directory searching)
- $\rightarrow$  block groups cluster related i-nodes and data blocks
- Slide 24  $\rightarrow$  pre-allocation of blocks to write (up to 8 blocks)
	- 8 bit in tables
	- better contiguity

# FFS optimisations:

 $\rightarrow$  files within a directory in the same group

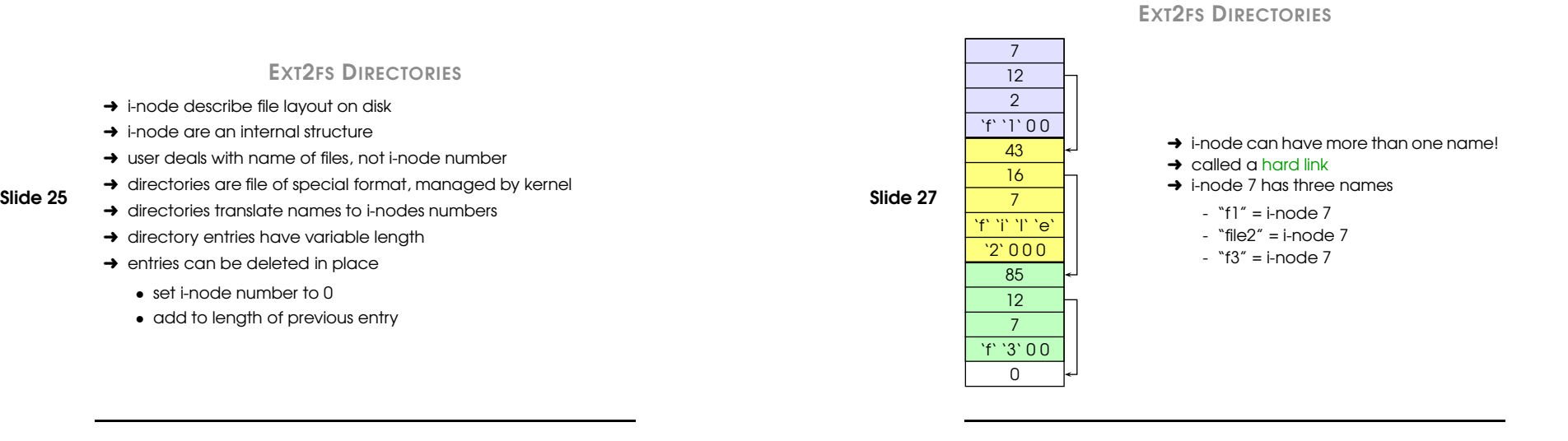

Slide 28

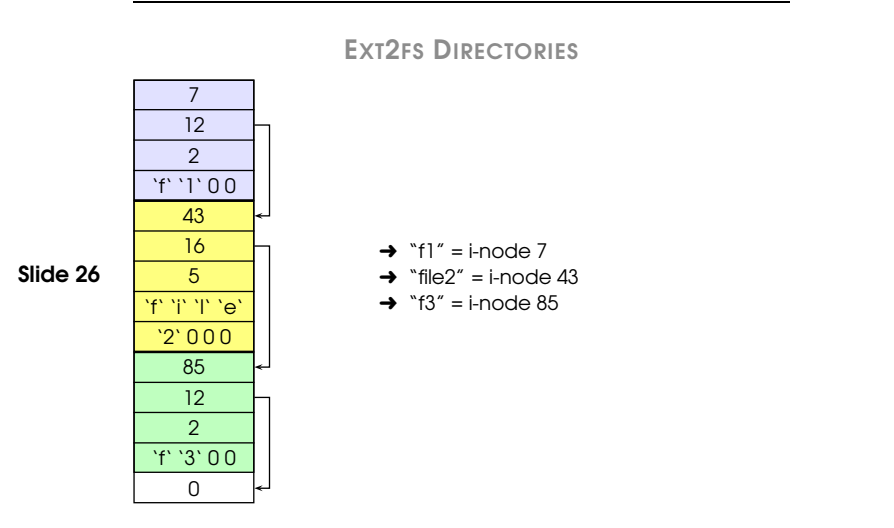

# I-NODE CONTENTS

- $\rightarrow$  possibly many names for same inode
- $\rightarrow$  when we delete file identified by name we always remove directory entry
- $\rightarrow$  how can system decide when to delete underlying i-node?
- $\rightarrow$  keeps a reference count in i-node
	- adding directory entry increments counter
	- removing entry decrements counter
	- if counter is zero, delete i-node

modeuidgid atimectimemtimesizeblock count ref count10 direct blocks single indirect double indirect triple indirect

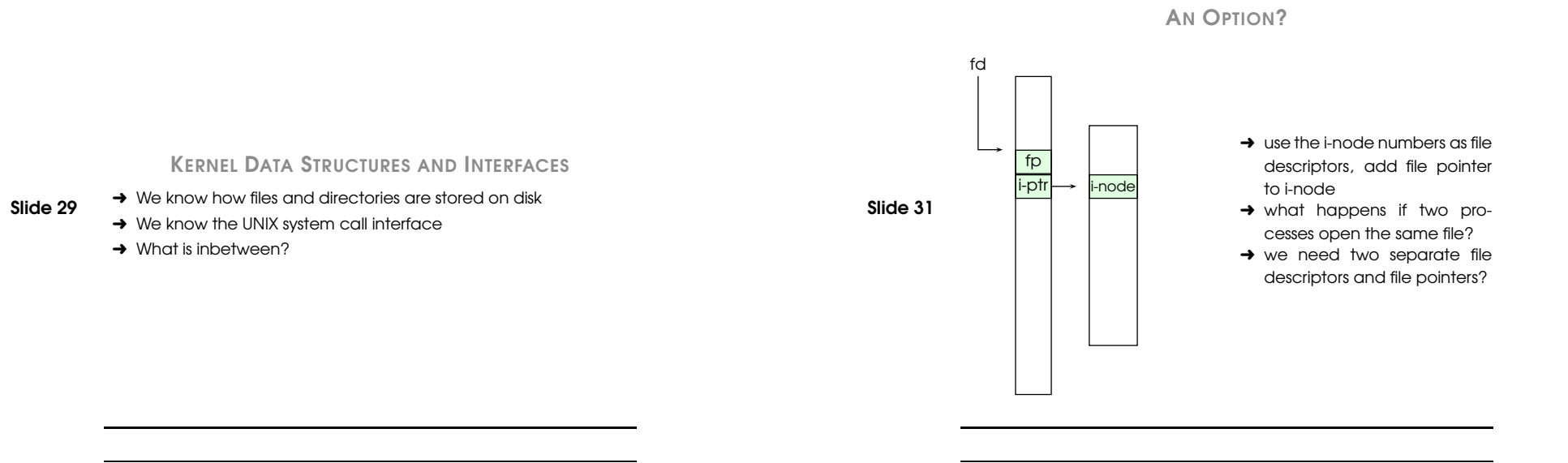

# We need to keep track of

- $\rightarrow$  File descriptors
	- each open file has <sup>a</sup> file descriptor
	- file operations use them to specify which file to operate on

#### Slide 30  $\rightarrow$  File pointer

- where in the file is the next read performed?
- ➜ Mode
	- how was the file opened?

### **Slide 32** P2 fd P1 fdfp i-ptr fp i-ptr i-nodei-node Idea: $\rightarrow$  each process has its own open file array  $\rightarrow$  contains fp, i-ptr ➜ fd 1 can be any i-node, different for each process Issues: $\rightarrow$  fork, dup2 define that child shares file pointer with parent ➜ with per-process table, we can only have independent file pointers

PER PROCESS FILE DESCRIPTOR ARRAY

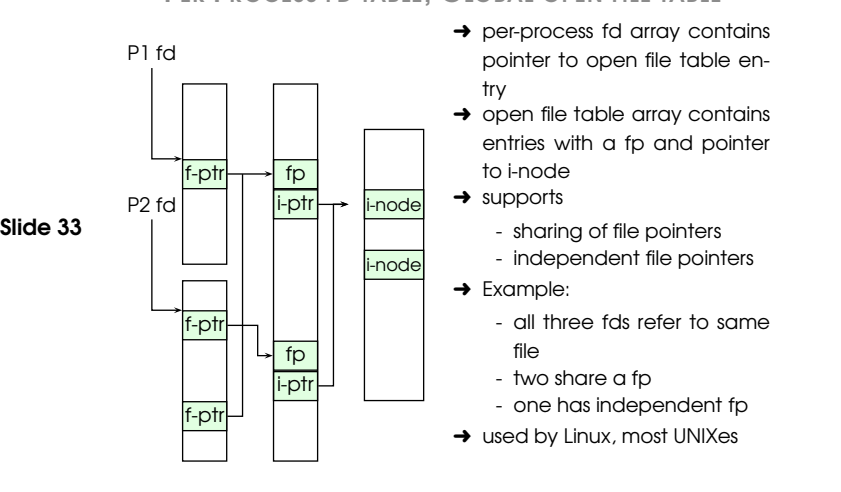

### PER PROCESS FD TABLE, GLOBAL OPEN FILE TABLE

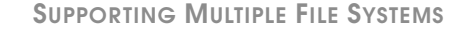

### Alternative:

Slide 35

Slide 36

- $\rightarrow$  change file system code to understand different file sysyem types
- leads to code bloat, complex, hard to extend
	- $\rightarrow$  add abstraction layer to separate file system independent code
		- allows different fs to be "plugged-in"
		- large part of infrastructure is independent of specific file system

# SUPPORTING MULTIPLE FILE SYSTEMS

- **→** older OS supported only a single file system
- $\rightarrow$   $\,$  open, close etc had system specific implementations
- $\rightarrow$  open file table pointed to in-memory representation of i-node
- Slide 34
- $\rightarrow$  i-node format specific to file system  $\rightarrow$  modern OSs need to support many different file systems
	- ISO9660 (CDROM)
	- MSDOS (floppy)
	- ext2fs

# VIRTUAL FILE SYSTEM

- $\rightarrow$  Provides uniform interface to many file systems
- **→** Transparent handling of network file systems
- ➜ File-based interface to arbitrary device drivers (/dev)
- $\rightarrow$  File-based interface to kernel data structures (/p $_{\rm{roc}}$ )
	- $\rightarrow$  Provides indirection layer for system calls
		- file operation table set up at file open time
		- points to actual handling of code for particular type
		- further file operations redirected to those functions

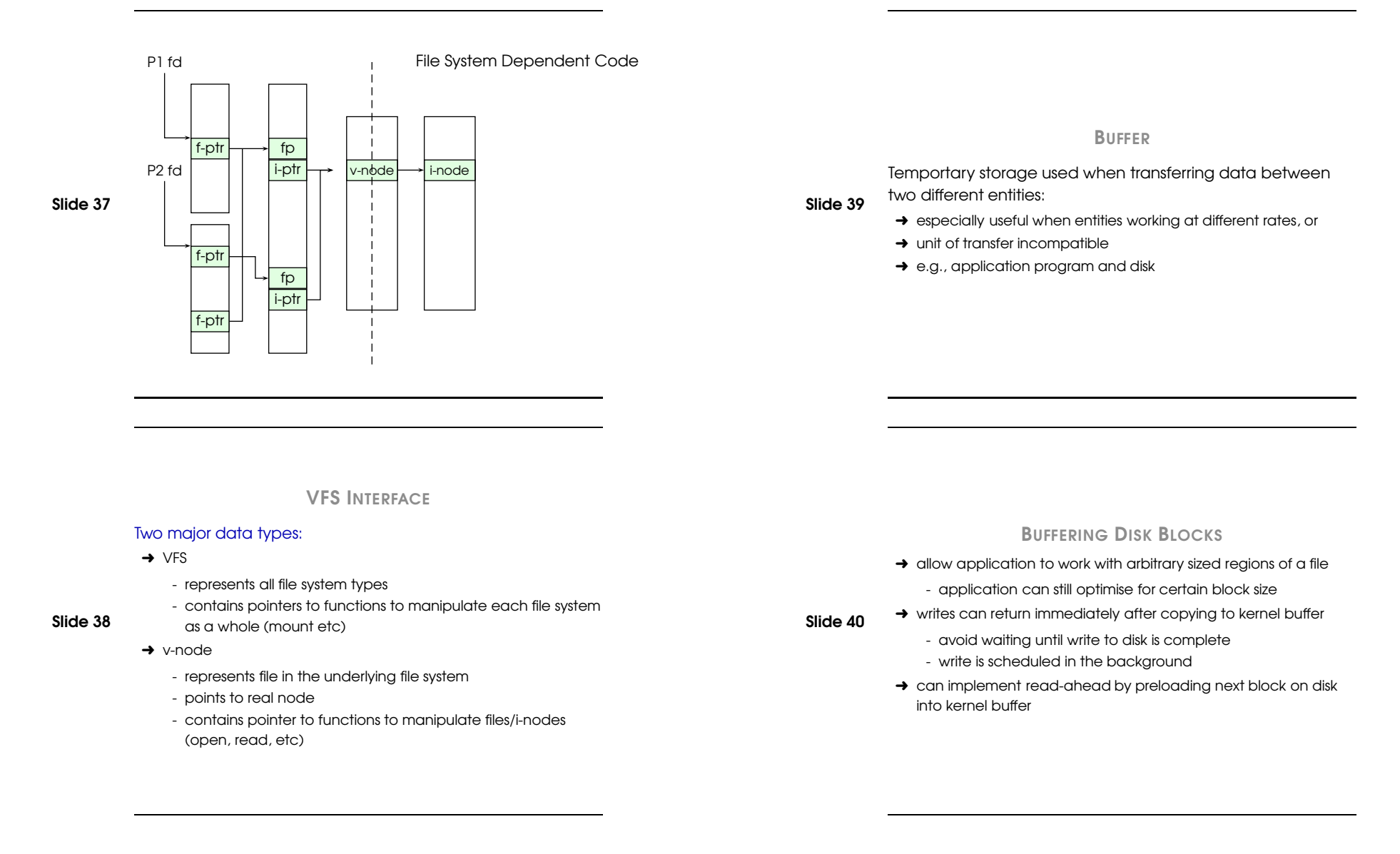

### **CACHE**

Fast storage used to temporarily hold data to speed up repeated access

 $\rightarrow$  caching on access:

Slide 41

- before loading from disk, check if in cache first
- reduce number of disk accesses
- can optimise for repeated access for single or several processes

### Buffering and caching are related:

- $\rightarrow$  data is read into buffer, extra cache copy would be wasteful
- $\rightarrow$  after use, block should be put into cache
- $\rightarrow$  future access may hit cached copy
- $\rightarrow$  cache utilises unused kernel memory, may have to shrink

# FILE SYSTEM CONSISTENCY

- $\rightarrow$  File data is expected to survive crashes, power failure
- **→** Strict LRU may keep data in cache for too long
- $\rightarrow$  prioritise write back of disk blocks if they are important to consistency:
- directory blocks
	- i-node blocks
- → UNIX flush daemon (flushd) flushes modified blocks every 30 secs
- $\rightarrow$  alternative: write-through cache
	- write modified blocks immediately
	- generates much more disk traffic
	- still used for some devices

# UNIX BUFFER CACHE

### UNIX usually uses hashed buffer cache

- $\rightarrow$  on read
	- hash device & block number
	- check if match in buffer cache (hash table)

#### Slide 42  $\rightarrow$  what happens if buffer is full?

- choose entry to replace (FIFO, Clock, LRU,. . .)
- disk accesses less frequent, take longer: different trade offs (LRU possible)
- do we want LRU??
- what is the difference between paged data in RAM, and file data in RAM?

# THE NETWORK FILE SYSTEM (NFS)

Sun Microsystem's Network file system joins file systems on separate computers to logical whole

Slide 44 **→ NFS Architecture** 

Slide 43

- ➜ NFS Protocol
- $\rightarrow$  NFS Implementation

# NFS ARCHITECTURE

- $\rightarrow$  concept of client and server machines (can be both at the same time)
- → on the same LAN or connected through wide area network

# Slide 45

- exports directory trees for access by remote clients

### $\rightarrow$  clients:

 $\rightarrow$  server:

- import directory trees by mounting them
- becomes part of its own directory hierachy
- mount point local to client

# NFS PROTOCOL

- **→** NFS supports heterogeneous systems
- $\rightarrow$  may run different operating systems

## Mounting Protocol:

- $\rightarrow$  client send path name to server
- $\rightarrow$  requests permission to mount the directory
- **→** does not specify mount point
- Slide 47  $\rightarrow$  if pathname legal and exported, server returns file handle
	- $\rightarrow$  file handle contains
		- file system type
		- disk
		- i-node
		- security information
	- $\rightarrow$  static mounting or auto mounting supported
	- $\rightarrow$  most UNIX file system calls are supported
	- $\rightarrow$  not open and close

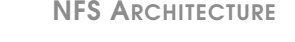

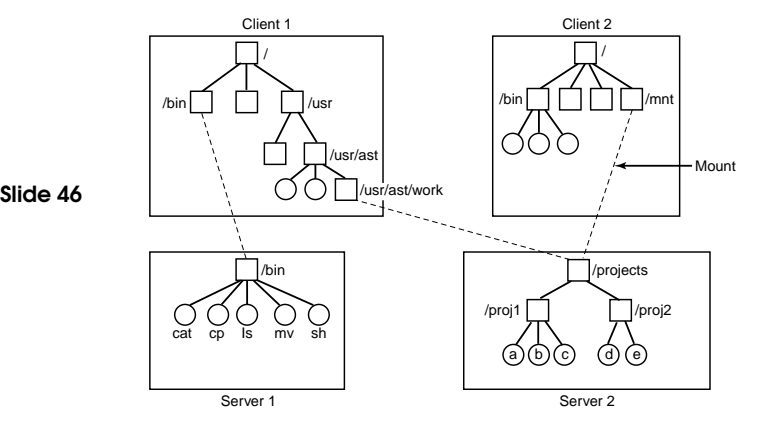

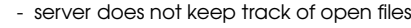

Slide 48 - stateless

- how does locking work?

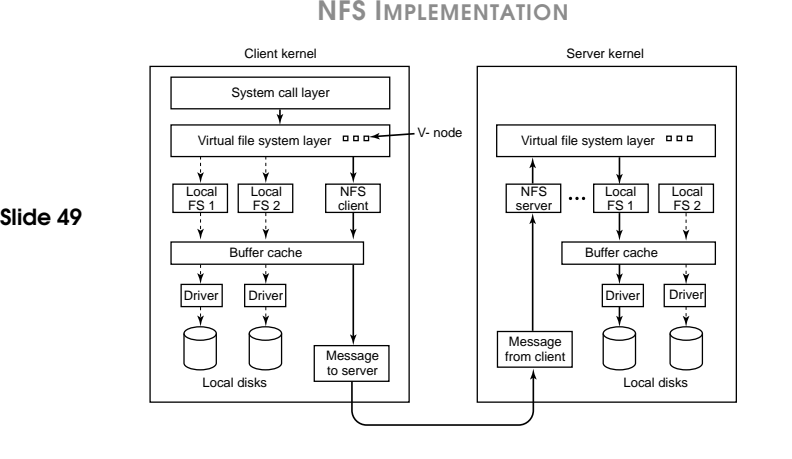

# WINDOWS FILE SYSTEM

### Several file systems supported

- $\rightarrow$  FAT-16
	- old MS-DOS file system
	- 16-bit addresses
	- disk partition limited to max of 2GB

#### Slide 50  $\rightarrow$  FAT-32

- 32-bit addresses
- disk partition limited to max of 2TB
- $\rightarrow$  NTFS
	- developed for NT
	- 64-bit addresses
- ➜ Read-only file systems for CD-ROMs, DVDs

We'll have a closer look at NTFS

# NTFS

- $\rightarrow$  file is not just a linear sequence of bytes
- $\rightarrow$  file consists of multiple attributes
- $\rightarrow$  each attribute represented as stream of bytes:
	- name of file
- 64-bit object id

Slide 51

- one or more data streams

Use of multiple data streams:

- $\rightarrow$  Macintosh compatibility
- $\rightarrow$  pack related data in same file
	- full size and thumbnail version of picture
	- previous and current version of <sup>a</sup> document

# FILE SYSTEM APIS

- $\rightarrow$  similar to UNIX
- $\rightarrow$  more parameters
- $\rightarrow$  different security model

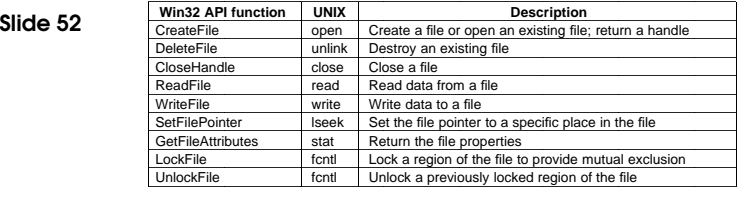

### Parameters to CreateFile function:

➀ pointer to file name

➁ flags to specify if file can be read/written/both

➂ flags to specify if multiple processes can open the file

➃ pointer to security descriptor

➄ flags to specify what to do if file exists/does not exist

➅ attributes

➆ handle to file whose attributes should be cloned

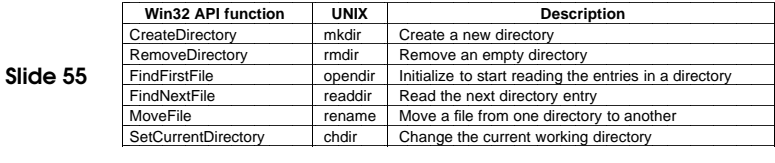

/\* Open files for input and output. \*/

inhandle <sup>=</sup> CreateFile("data", GENERIC\_READ, 0, NULL, OPEN\_EXISTING, 0, NULL); outhandle <sup>=</sup> CreateFile("newf", GENERIC\_WRITE, 0, NULL, CREATE\_ALWAYS, FILE \_ ATTRIBUTE \_NORMAL, NULL);

# /\* Copy the file. \*/

#### Slide 54 do {

Slide 53

s <sup>=</sup> ReadFile(inhandle, buffer, BUF\_SIZE, &count, NULL); if (s && count <sup>&</sup>gt; 0) WriteFile(outhandle, buffer, count, &ocnt, NULL);  $\}$  while (s > 0 && count > 0);

/\* Close the files. \*/ CloseHandle(inhandle); CloseHandle(outhandle);

### IMPLEMENTATION OF NTFS

- $\rightarrow$  Each NTFS partition (volume) contains
	- files

Slide 56

- directories
- bitmaps
- other admin data structures
- $\rightarrow$  Each partition is a linear sequence of blocks (clusters)
	- block size fixed for each cluster
	- 512 bytes to 64 KB, usually 4KB
- ➜ Master File Table (MFT):
	- sequence of 1KB records
	- each entry describes one file or directory
	- large files may require more than one MFT record (list of)
	- bitmap used to keep track of free MFT records
	- regular file, can be placed anywhere on disk
	- can grow to have up to  $2^{48}$  records

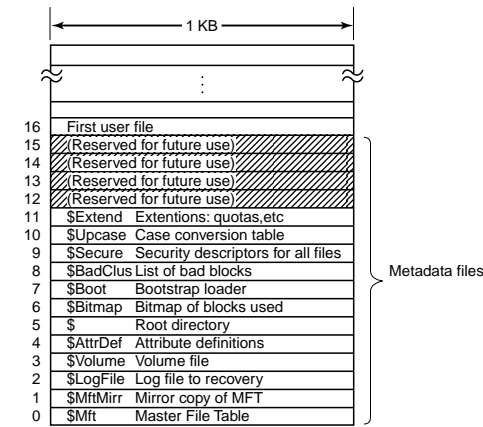

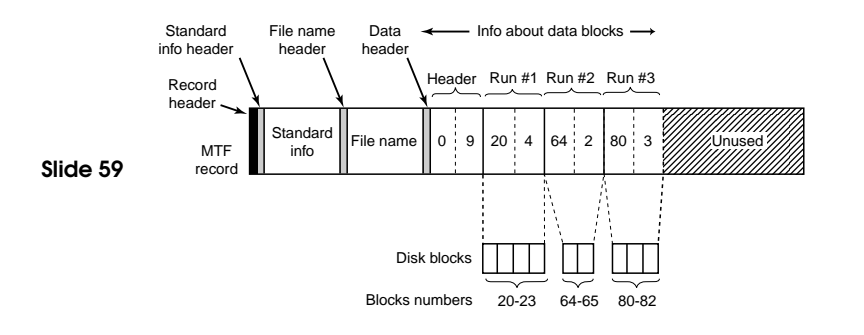

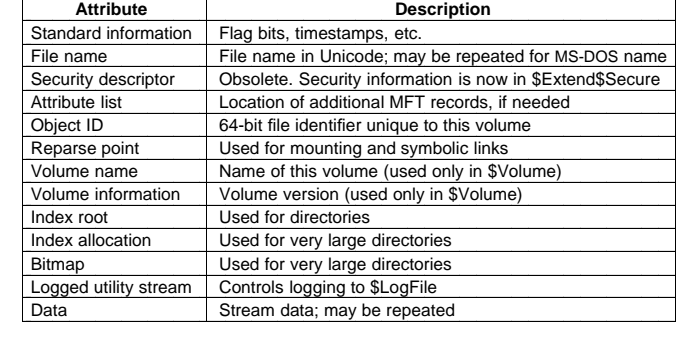

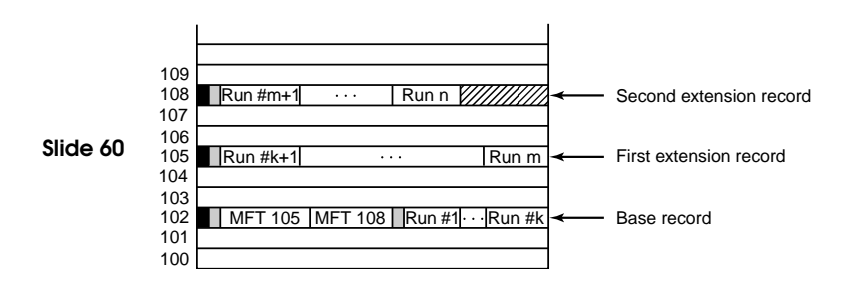

# Slide 57

Slide 58

IMPLEMENTATION OF NTFS 29

# NTFS DIRECTORIES

### Small Directories:

- $\rightarrow$  collection of directory entries
- $\rightarrow$  each describes a file or directory
- $\rightarrow$  each entry consists of
	- index of MFT entry

# Slide 61

- length of file name
- other flags and fields
- $\rightarrow$  looking up a file potentially involves examining all the file names in the directory

# Large Directories:

- $\rightarrow$  use B-trees to for alphabetical lookpu
- $\rightarrow$  easy to insert new entries at the right place

**Slide 62** File Name Lookup:

### NTFS DIRECTORIES